## **WifiConnect**

SSID, IP IP, DNS-.

```
 () iw wpa_supplicant.
```

```
 :
```
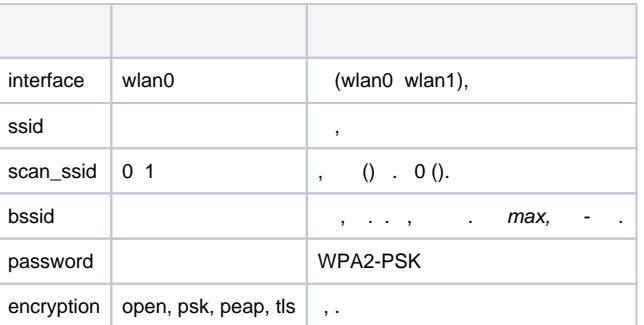

() SSID.

"**open**", .. , , (ssid), (interface, "wlan0"), .

"psk", .., -, WPA2-PSK (preshared key), password, .

"peap", .., 802.1 WPA2-Enterprise "-" (PEAP/MSCHAPv2), Active Directory, ( password):

- ca\_cert PKI
- $\bullet$  username (),

"**tls**", .. , 802.1 WPA2-Enterprise , ( password):

- ca\_cert PKI
- client\_cert -
- client\_key -
- $key_{\text{password }}()$  ( )

- PEM (.. BASE64, ), , client\_key. () . "" (, ). (), .: / .

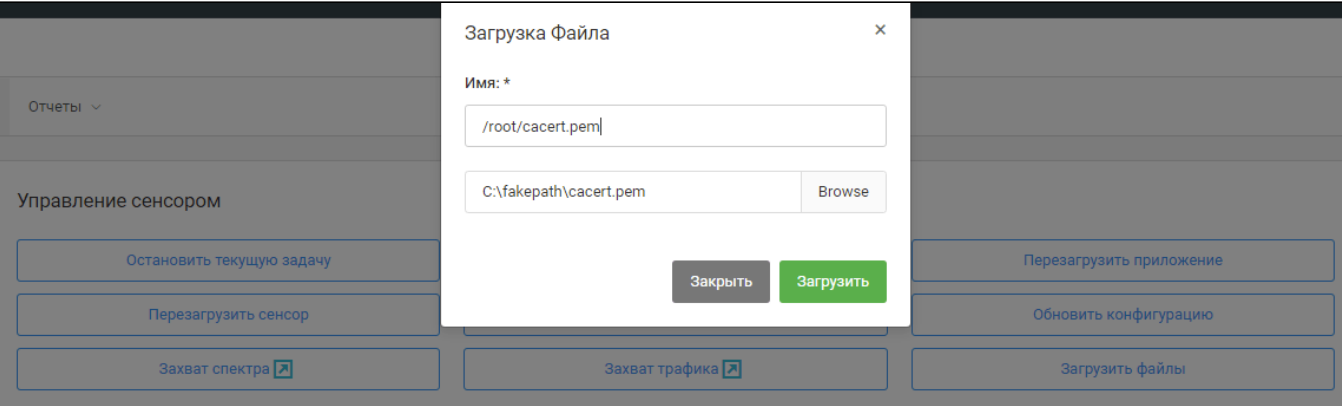

:

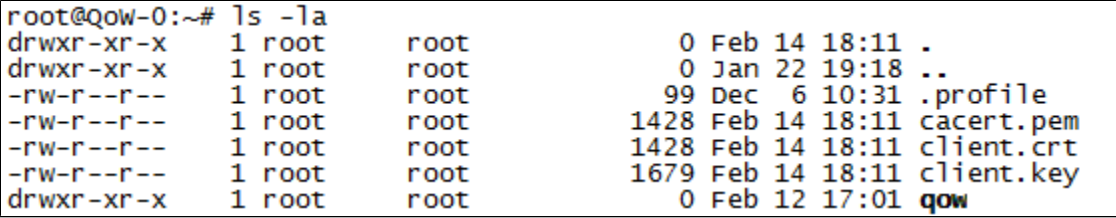

!, /tmp/, ., /etc/, (, OpenWrt) . Python-, /root/qow/.

**EAP-TLS** (encryption=tls) :

1. 2. - PEM, , PEM . : client\_cert client\_key key\_password - () ( ) - PKCS#12 ( .pfx / .p12 ). : client\_key key\_password - () PFX-

"":

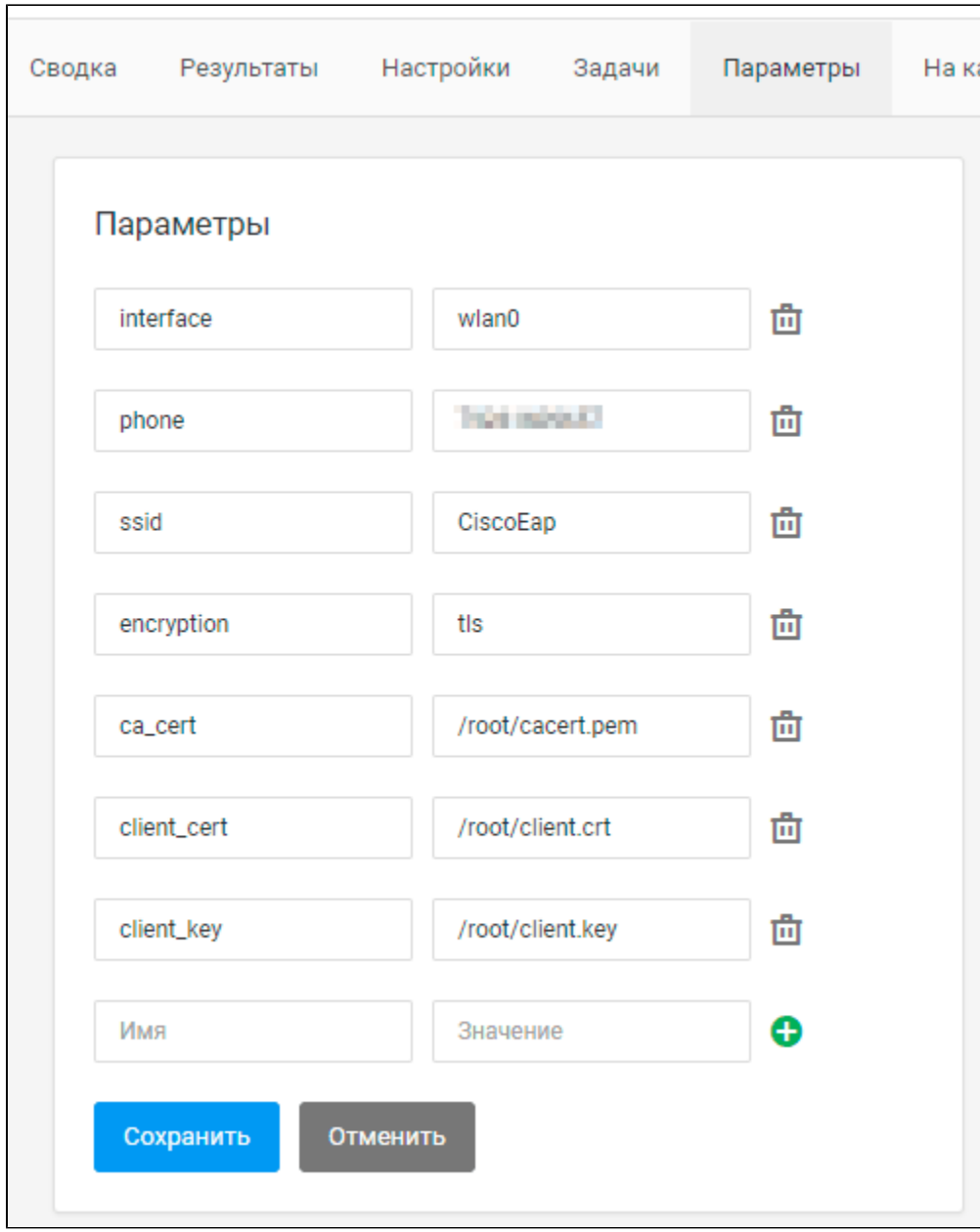

:

import json import sys import wnam\_wifi\_connection  $data = ''.join(sys.argv[1:])$ json\_data = json.loads(data)['data']

wnam\_wifi\_connection.change\_network(\*\*json\_data)

 $IP$ , ,

IP DNS (), DHCP-. **ya.ru google.com**.

:

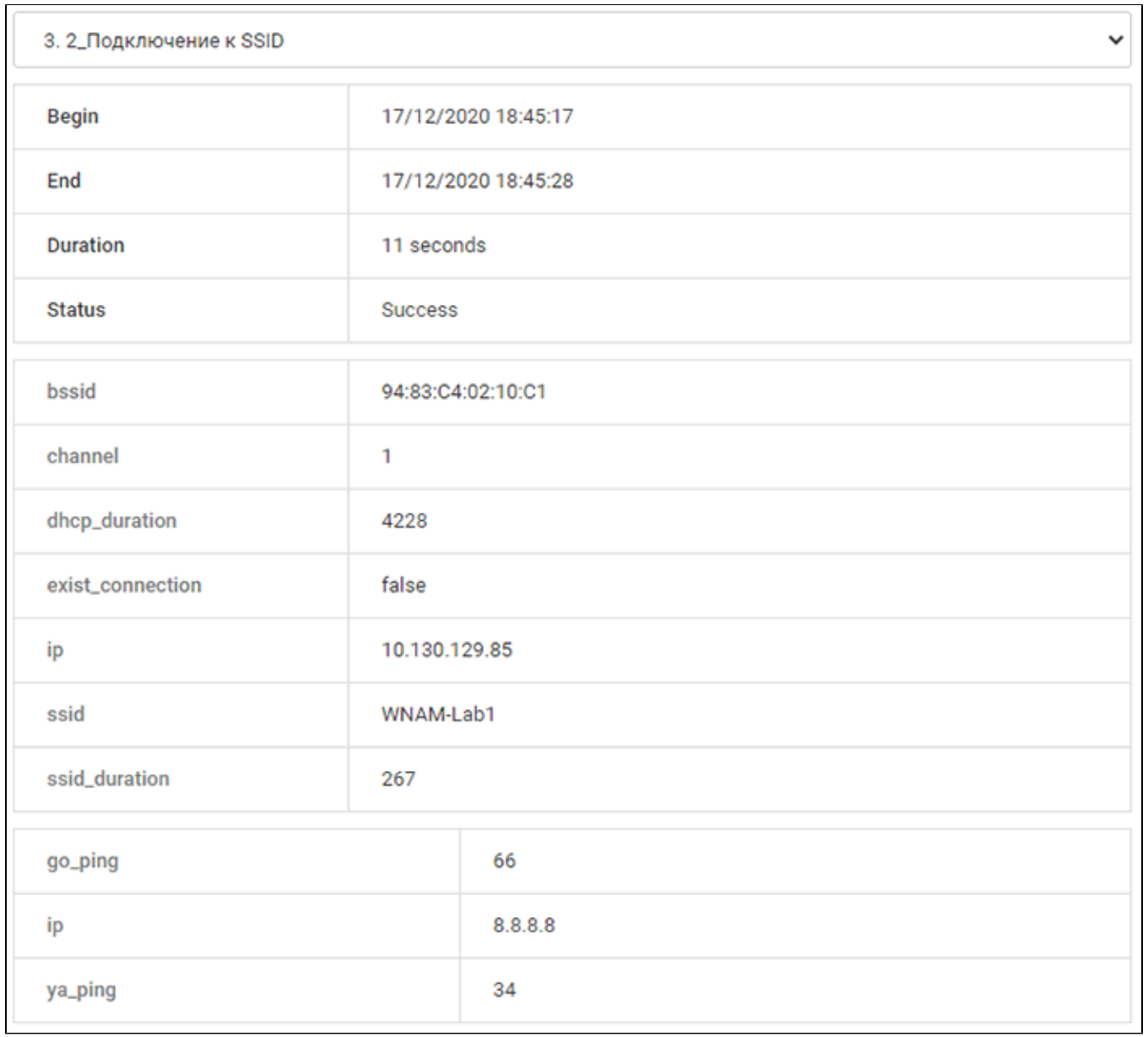

ssid\_duration ( ), dhcp\_duration ( IP ), go\_ping ya\_ping ( DNS-) .

 $\theta$  .

"ip" DHCP IP DNS-  $( = 8.8.8.8)$ .